```
In [18]:= SetOptions RegionPlot3D(*Or whichever plot you desire*),
       ColorFunction \rightarrow "Rainbow"(*One of many options*):
     (*SetOptions[RegionPlot3D(*Or whichever plot you desire),ColorFunction→Function[{x,y,z},Hue[z]];*)
```

```
(*Myslenka*)
RegionPlot3D x < ArcTan[y] & z < 6 x / (1 + y^2),
 {x, 0, 1}, {y, 0, 1}, {z, 0, 3}, BoxRatios → Automatic
```
 $(*1a*)$ 

In[19]:= RegionPlot3D[1 > x^2 + y^2, {x, -1, 1}, {y, -1, 1}, {z, 1, 2}, BoxRatios  $\rightarrow$  Automatic] Out[19]=  $1.0$  $0.5$  $0.0$  $-0.5$  $-1.0$  $2.0$  $1.5$  $1.0$  $-1.0$  $-0.5$  $0.0$  $0.5\,$  $1.0$ 

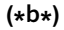

```
In[20]:= RegionPlot3D[1 > z^2 + y<sup>2</sup> , {x, -1, 1}, {y, -1, 1}, {z, 0, 1},
           BoxRatios \rightarrow Automatic, ColorFunction \rightarrow Function[{x, y, z}, Hue[z]]]
Out[20]=
          1.0\overline{\mathbf{0}}0.50.50.0_{0.0}-1.0-0.5-0.50.00.5-1.01.0
```
(\*c\*)

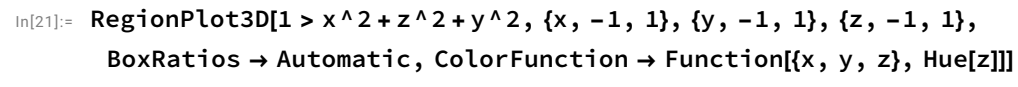

Out[21]=

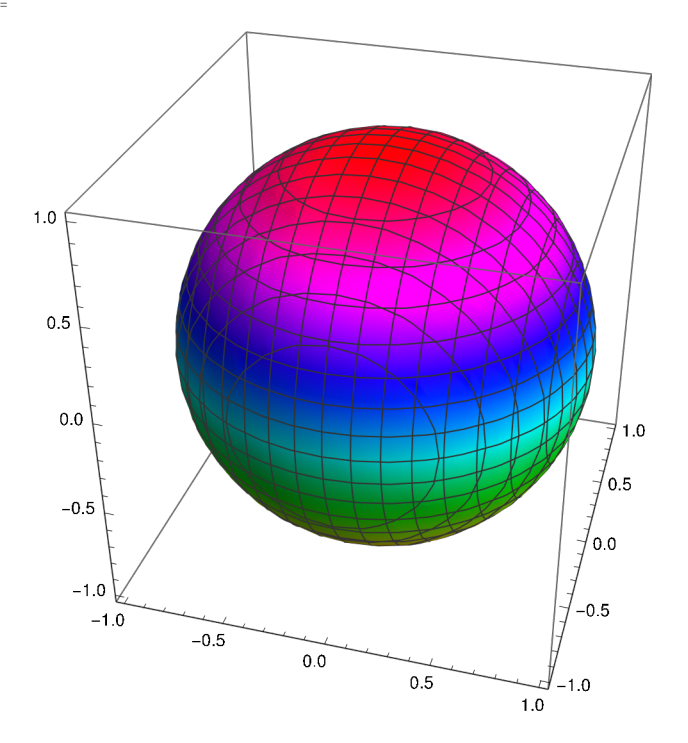

(\*d\*)

```
In[31]:= RegionPlot3D\left[4 > z^2 + y^2 + x^2 + 1, \{x, -2, 2\}, \{y, -2, 2\}, \{z, -2, 0\},\right]
```
BoxRatios → Automatic, ColorFunction → Function $[(x, y, z)$ , Hue $[1/3 (z^2 + x^2 + y^2)]]$ 

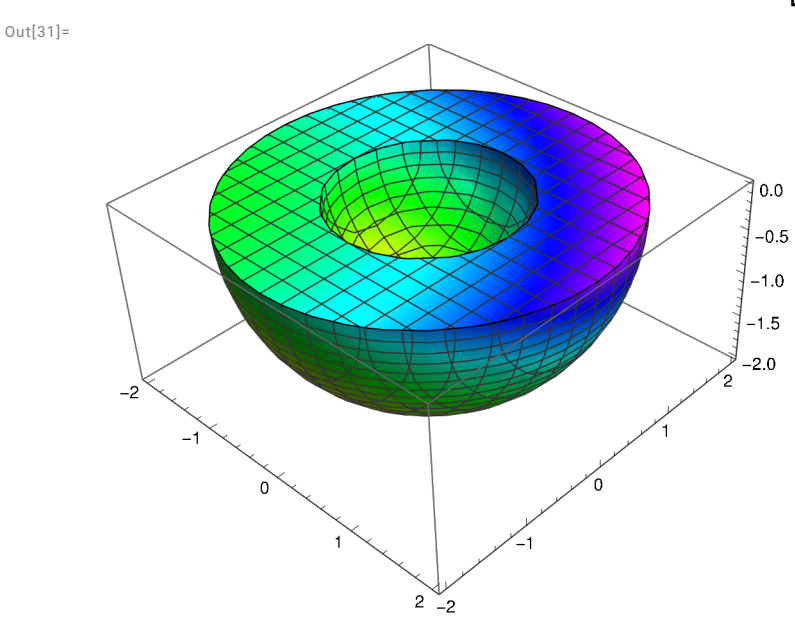

## (\*e\*)

```
In[27]:= RegionPlot3D[1 > x^2 + y^2 + z^2, {x, 0, 1}, {y, 0, 1}, {z, 0, 1},
        BoxRatios \rightarrow Automatic, ColorFunction \rightarrow Function[{x, y, z}, Hue[z^2 + x^2 + y^2]]]
```
Out[27]=

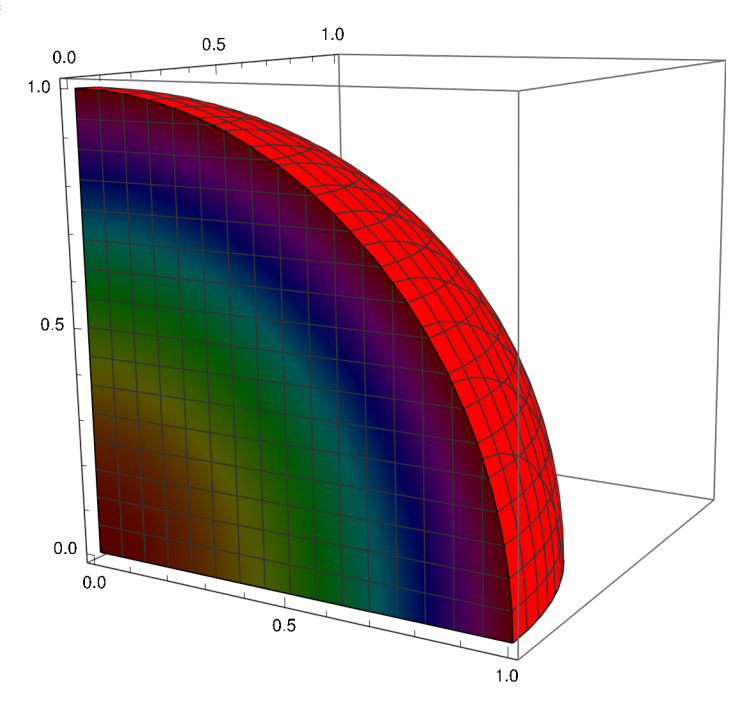

(\*f\*)

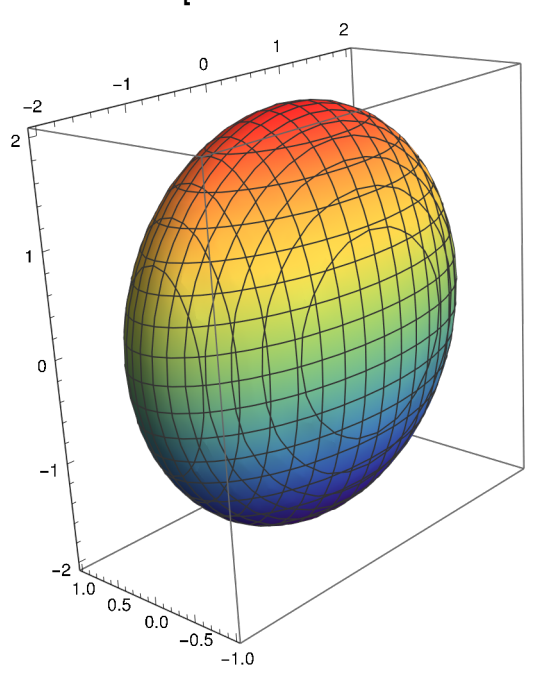

(\*g\*)

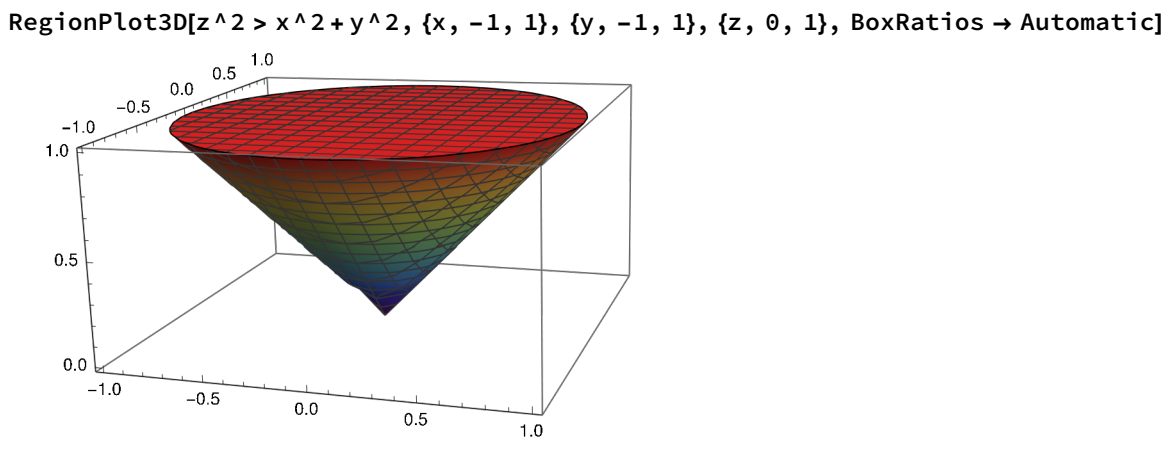

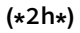

RegionPlot3D[4 > z^2 + x^2 + 4 y^2, {x, -2, 2}, {y, -1, 1}, {z, -2, 2}, BoxRatios → Automatic]

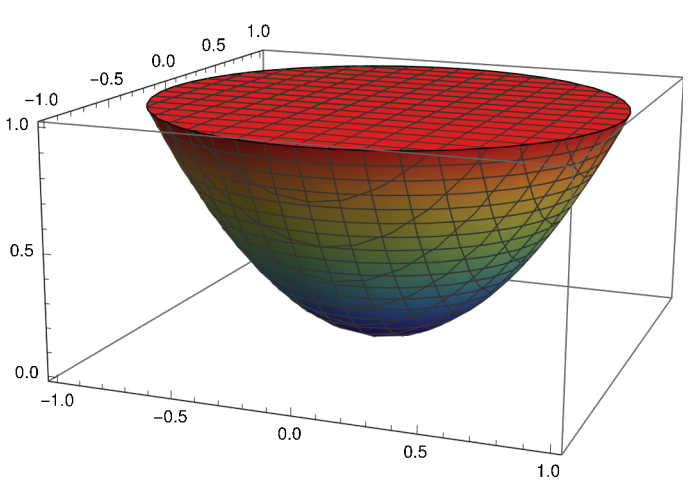

 $\ln[32]:=\left(*\texttt{i}*\right)$ 

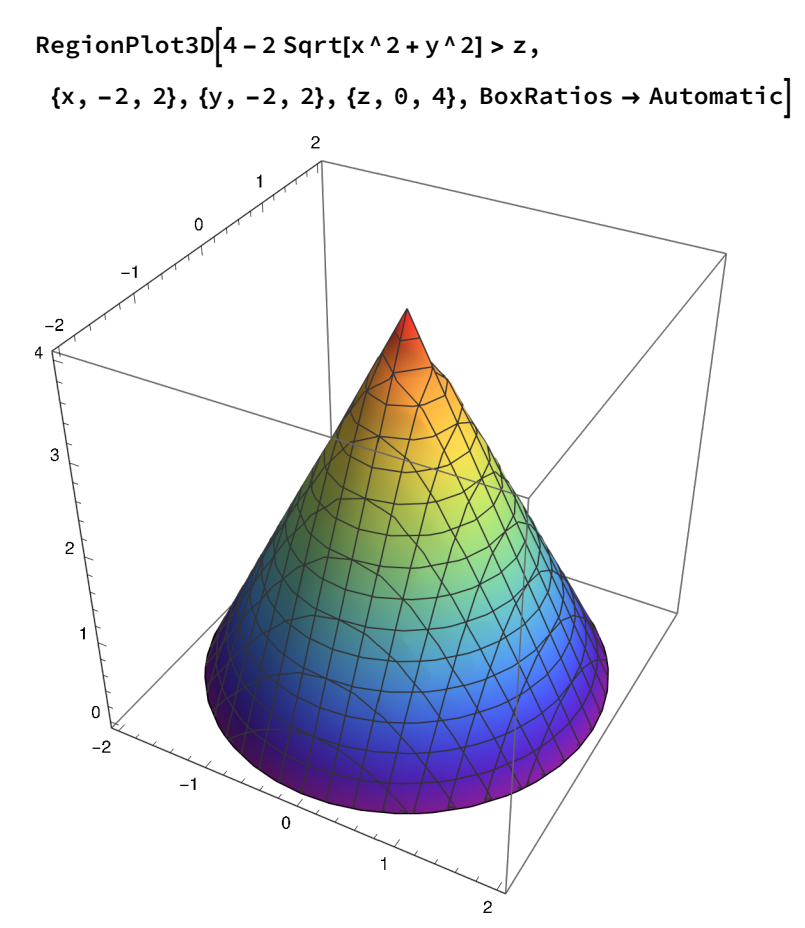

RegionPlot3D[z > x^2 + y^2, {x, -1, 1}, {y, -1, 1}, {z, 0, 1}, BoxRatios  $\rightarrow$  Automatic]

 $(*j*)$ 

```
In[38]:= RegionPlot3D\left[1 < x^2 + y^2 + z^2 + 2 < 4 && x^2 + y^2 + z^2,
```
{x, -2, 2}, {y, -2, 2}, {z, 0, 3}, BoxRatios → Automatic

Out[38]=

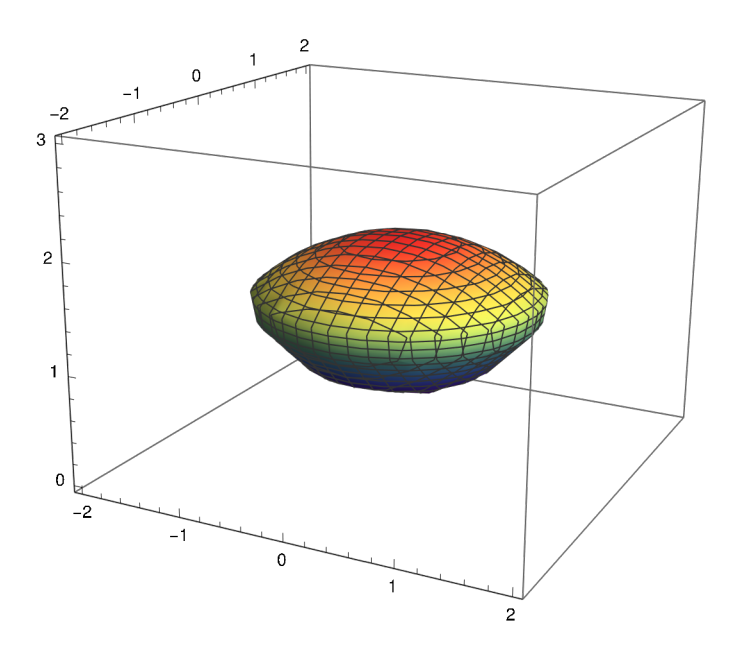

(\*k\*)

In[41]:= RegionPlot3D  $x^2 + y^2 + z^2 + 2^2 + 4$  &&  $x^2 + y^2 + 2^2 + 1$ ,

{x, -2, 2}, {y, -2, 2}, {z, 0, 2}, BoxRatios → Automatic

Out[41]=

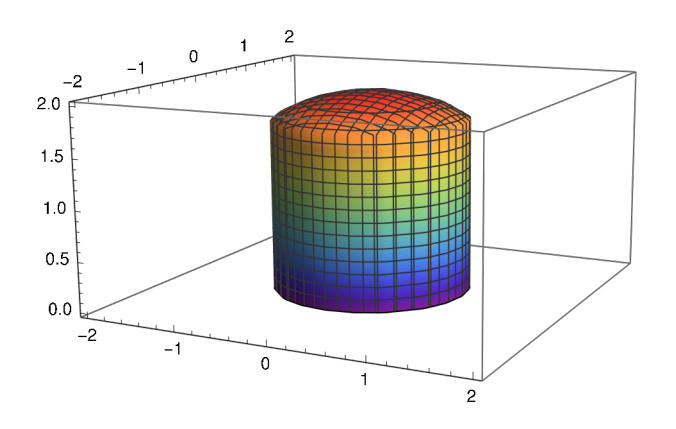

(\*l\*)

$$
\{x, -2, 2\}, \{y, -3, 3\}, \{z, -2, 2\}, \text{BoxRations} \to \text{Automatic}
$$

Out[43]=

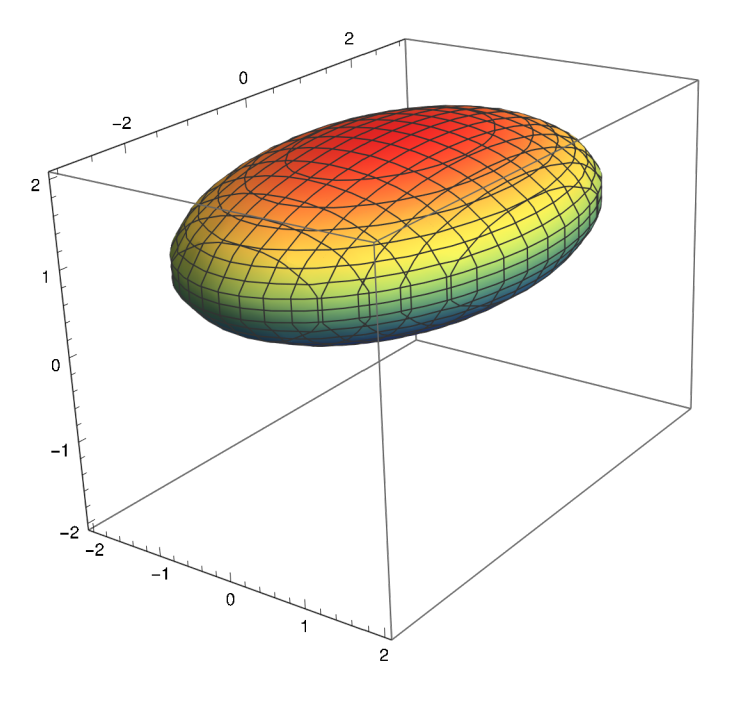

(\*m\*)

 $In [54]:=$  RegionPlot3D[(Sqrt[x^2 + y^2] - 3)^2 + z^2 < 4,

{x, -5, 5}, {y, -5, 5}, {z, -2, 2}, BoxRatios → Automatic]

 $Out[54]=$ 

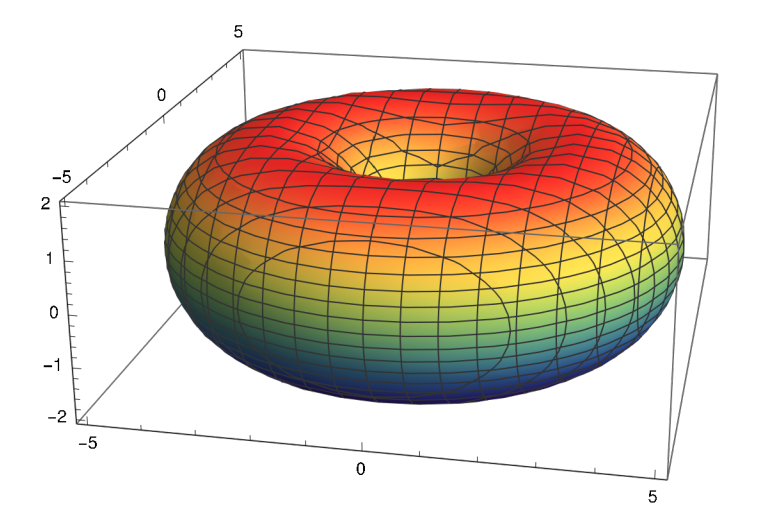

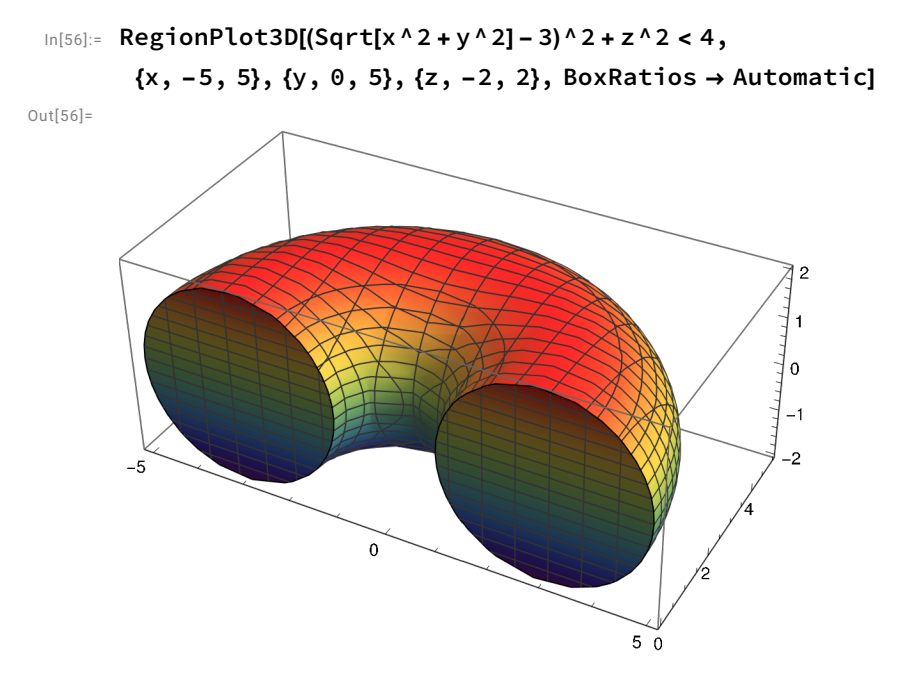

(\*n\*)

In[61]:= RegionPlot3D  $x^2 + y^2 + z^2 + 24$  < 16 &&  $x^2 + y^2 + y^2 + 4 y$ ,

$$
\{x, -4, 4\}, \{y, -4, 4\}, \{z, -4, 4\}, \text{BoxRations} \to \text{Automatic}\}
$$

Out[61]=

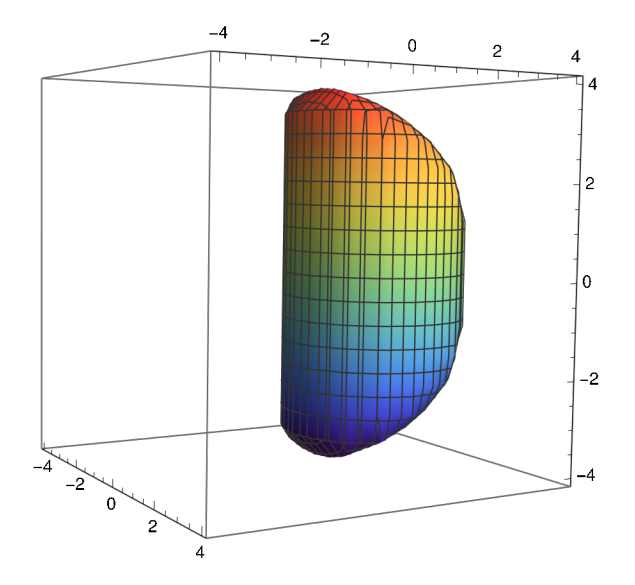

In[64]:= RegionPlot3Dx^2 + y^2 + z^2 < 16 && x^2 + y^2 > 4 y,

$$
\{x, -4, 5\}, \{y, -4, 5\}, \{z, -4, 4\}, \text{BoxRations} \to \text{Automatic}
$$

Out[64]=

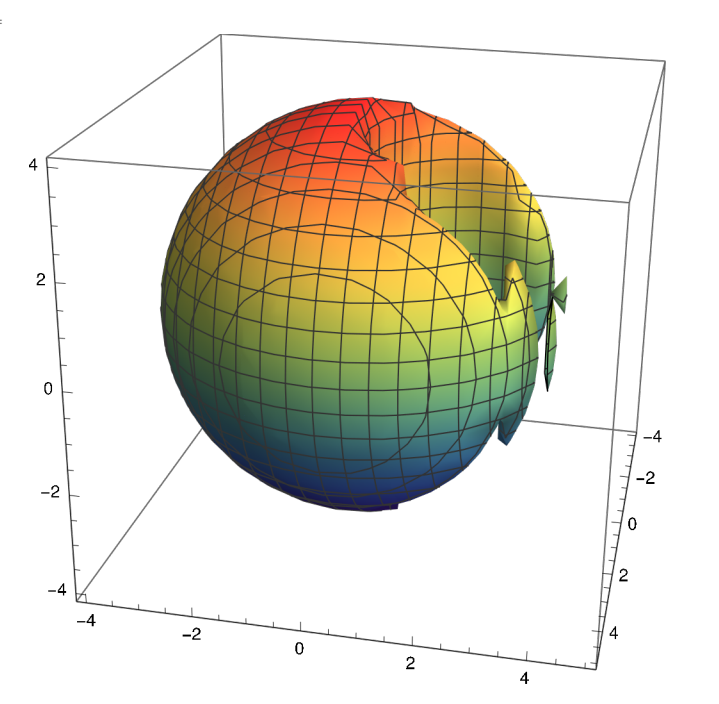